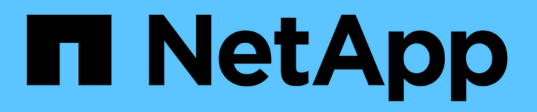

### **Gérer le mode node-scoped NDMP pour les volumes FlexVol**

ONTAP 9

NetApp April 24, 2024

This PDF was generated from https://docs.netapp.com/fr-fr/ontap/tape-backup/manage-node-scopedndmp-mode-concept.html on April 24, 2024. Always check docs.netapp.com for the latest.

# **Sommaire**

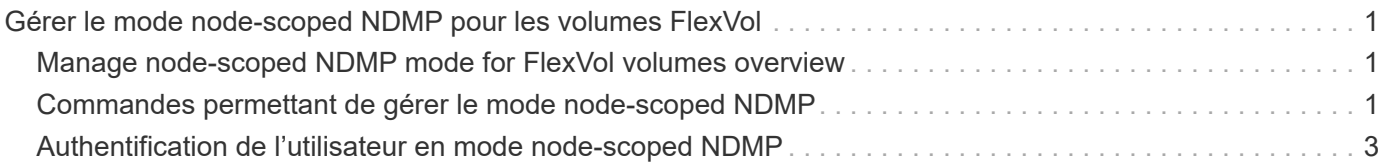

## <span id="page-2-0"></span>**Gérer le mode node-scoped NDMP pour les volumes FlexVol**

### <span id="page-2-1"></span>**Manage node-scoped NDMP mode for FlexVol volumes overview**

Vous pouvez gérer NDMP au niveau nœud à l'aide des options et commandes NDMP. Vous pouvez modifier les options NDMP en utilisant le options commande. Vous devez utiliser les identifiants spécifiques à NDMP pour accéder à un système de stockage afin d'effectuer des opérations de sauvegarde sur bande et de restauration.

Pour plus d'informations sur le options commandes, consultez les pages de manuels.

**Informations associées** [Commandes permettant de gérer le mode node-scoped NDMP](#page-2-2)

[Le mode node-scoped NDMP est](https://docs.netapp.com/fr-fr/ontap/tape-backup/node-scoped-ndmp-mode-concept.html)

#### <span id="page-2-2"></span>**Commandes permettant de gérer le mode node-scoped NDMP**

Vous pouvez utiliser le system services ndmp Commandes permettant de gérer NDMP au niveau des nœuds. Certaines de ces commandes sont obsolètes et seront supprimées dans une prochaine version majeure.

Vous ne pouvez utiliser les commandes NDMP suivantes qu'au niveau de privilège avancé :

- system services ndmp service terminate
- system services ndmp service start
- system services ndmp service stop
- system services ndmp log start
- system services ndmp log stop

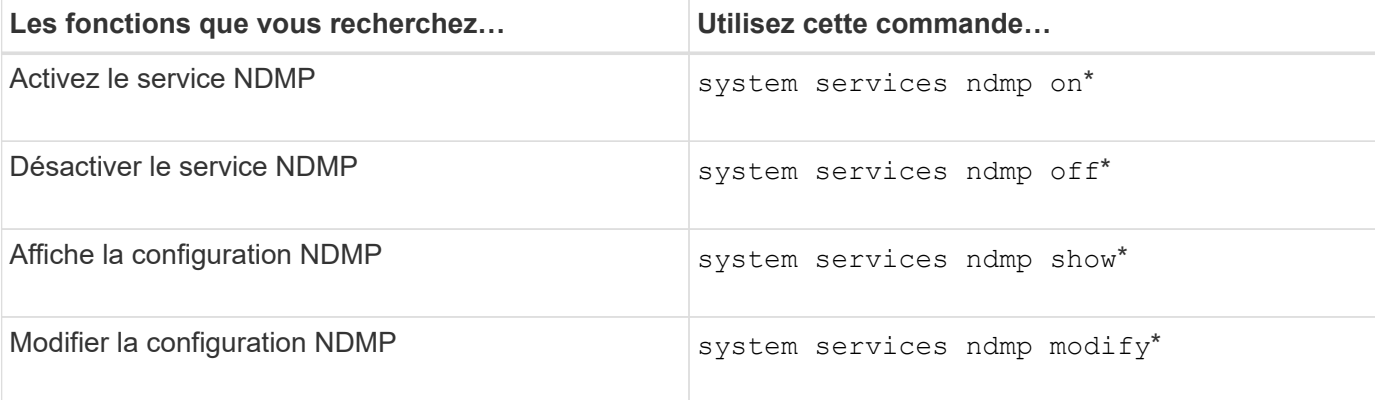

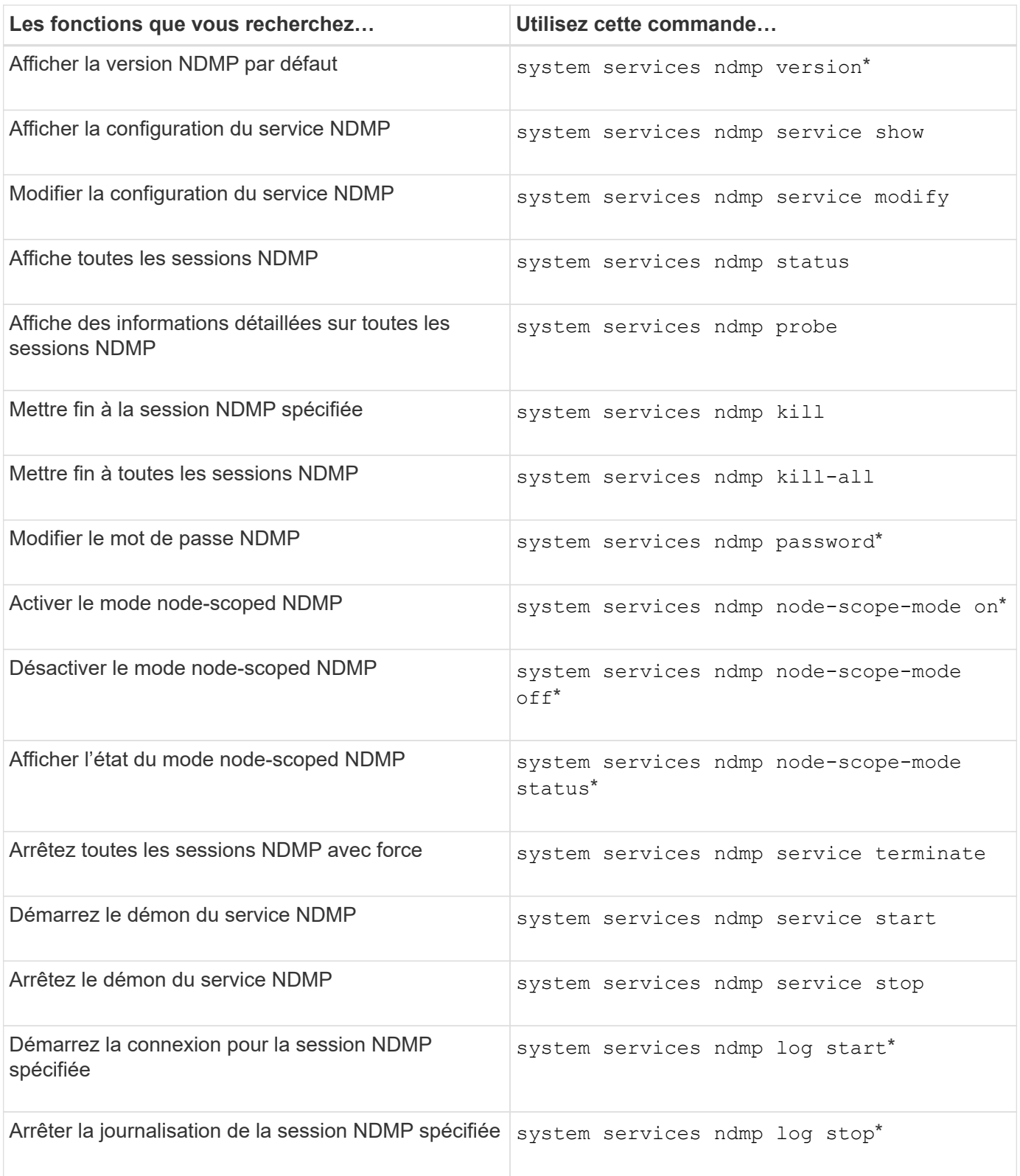

• Ces commandes sont obsolètes et seront supprimées dans une prochaine version majeure.

Pour plus d'informations sur ces commandes, consultez les pages de manuels pour le system services ndmp commandes.

### <span id="page-4-0"></span>**Authentification de l'utilisateur en mode node-scoped NDMP**

En mode node-scoped NDMP, il faut utiliser des identifiants spécifiques NDMP pour accéder à un système de stockage afin de réaliser des opérations de backup sur bande et restore.

L'ID utilisateur par défaut est « root ». Avant d'utiliser NDMP sur un nœud, veillez à modifier le mot de passe NDMP par défaut associé à l'utilisateur NDMP. Vous pouvez également modifier l'ID utilisateur NDMP par défaut.

#### **Informations associées**

[Commandes permettant de gérer le mode node-scoped NDMP](#page-2-2)

#### **Informations sur le copyright**

Copyright © 2024 NetApp, Inc. Tous droits réservés. Imprimé aux États-Unis. Aucune partie de ce document protégé par copyright ne peut être reproduite sous quelque forme que ce soit ou selon quelque méthode que ce soit (graphique, électronique ou mécanique, notamment par photocopie, enregistrement ou stockage dans un système de récupération électronique) sans l'autorisation écrite préalable du détenteur du droit de copyright.

Les logiciels dérivés des éléments NetApp protégés par copyright sont soumis à la licence et à l'avis de nonresponsabilité suivants :

CE LOGICIEL EST FOURNI PAR NETAPP « EN L'ÉTAT » ET SANS GARANTIES EXPRESSES OU TACITES, Y COMPRIS LES GARANTIES TACITES DE QUALITÉ MARCHANDE ET D'ADÉQUATION À UN USAGE PARTICULIER, QUI SONT EXCLUES PAR LES PRÉSENTES. EN AUCUN CAS NETAPP NE SERA TENU POUR RESPONSABLE DE DOMMAGES DIRECTS, INDIRECTS, ACCESSOIRES, PARTICULIERS OU EXEMPLAIRES (Y COMPRIS L'ACHAT DE BIENS ET DE SERVICES DE SUBSTITUTION, LA PERTE DE JOUISSANCE, DE DONNÉES OU DE PROFITS, OU L'INTERRUPTION D'ACTIVITÉ), QUELLES QU'EN SOIENT LA CAUSE ET LA DOCTRINE DE RESPONSABILITÉ, QU'IL S'AGISSE DE RESPONSABILITÉ CONTRACTUELLE, STRICTE OU DÉLICTUELLE (Y COMPRIS LA NÉGLIGENCE OU AUTRE) DÉCOULANT DE L'UTILISATION DE CE LOGICIEL, MÊME SI LA SOCIÉTÉ A ÉTÉ INFORMÉE DE LA POSSIBILITÉ DE TELS DOMMAGES.

NetApp se réserve le droit de modifier les produits décrits dans le présent document à tout moment et sans préavis. NetApp décline toute responsabilité découlant de l'utilisation des produits décrits dans le présent document, sauf accord explicite écrit de NetApp. L'utilisation ou l'achat de ce produit ne concède pas de licence dans le cadre de droits de brevet, de droits de marque commerciale ou de tout autre droit de propriété intellectuelle de NetApp.

Le produit décrit dans ce manuel peut être protégé par un ou plusieurs brevets américains, étrangers ou par une demande en attente.

LÉGENDE DE RESTRICTION DES DROITS : L'utilisation, la duplication ou la divulgation par le gouvernement sont sujettes aux restrictions énoncées dans le sous-paragraphe (b)(3) de la clause Rights in Technical Data-Noncommercial Items du DFARS 252.227-7013 (février 2014) et du FAR 52.227-19 (décembre 2007).

Les données contenues dans les présentes se rapportent à un produit et/ou service commercial (tel que défini par la clause FAR 2.101). Il s'agit de données propriétaires de NetApp, Inc. Toutes les données techniques et tous les logiciels fournis par NetApp en vertu du présent Accord sont à caractère commercial et ont été exclusivement développés à l'aide de fonds privés. Le gouvernement des États-Unis dispose d'une licence limitée irrévocable, non exclusive, non cessible, non transférable et mondiale. Cette licence lui permet d'utiliser uniquement les données relatives au contrat du gouvernement des États-Unis d'après lequel les données lui ont été fournies ou celles qui sont nécessaires à son exécution. Sauf dispositions contraires énoncées dans les présentes, l'utilisation, la divulgation, la reproduction, la modification, l'exécution, l'affichage des données sont interdits sans avoir obtenu le consentement écrit préalable de NetApp, Inc. Les droits de licences du Département de la Défense du gouvernement des États-Unis se limitent aux droits identifiés par la clause 252.227-7015(b) du DFARS (février 2014).

#### **Informations sur les marques commerciales**

NETAPP, le logo NETAPP et les marques citées sur le site<http://www.netapp.com/TM>sont des marques déposées ou des marques commerciales de NetApp, Inc. Les autres noms de marques et de produits sont des marques commerciales de leurs propriétaires respectifs.